# ОБЩЕСТВО С ОГРАНИЧЕННОЙ ОТВЕТСТВЕННОСТЬЮ «РОСТЕЛЕКОМ ИНФОРМАЦИОННЫЕ ТЕХНОЛОГИИ»

# **ООО «РТК ИТ»**

УТВЕРЖДАЮ: Генеральный директор

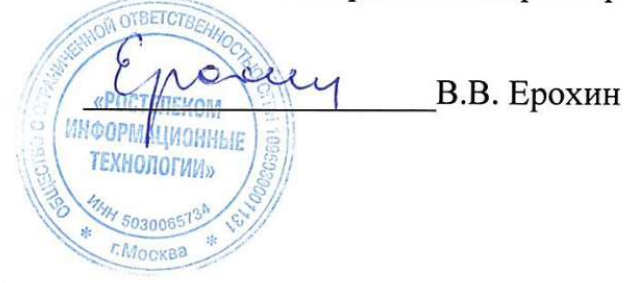

# ДОПОЛНИТЕЛЬНАЯ ОБЩЕОБРАЗОВАТЕЛЬНАЯ ПРОГРАММА ТЕХНИЧЕСКОЙ НАПРАВЛЕННОСТИ «Создание мобильных приложений Qt Quick на примере OS Аврора»

Срок реализации 156 академических часов

Автор-составители:

Дубовицкая Ю.А., эксперт-методолог ООО «РТК ИТ»; Киндрук Е.А. эксперт-методолог ООО «РТК ИТ».

Москва 2024

# Дополнительная общеразвивающая программа технической направленности

# Создание мобильных приложений Qt Quick на примере OS Аврора

## 1.1. Об организации

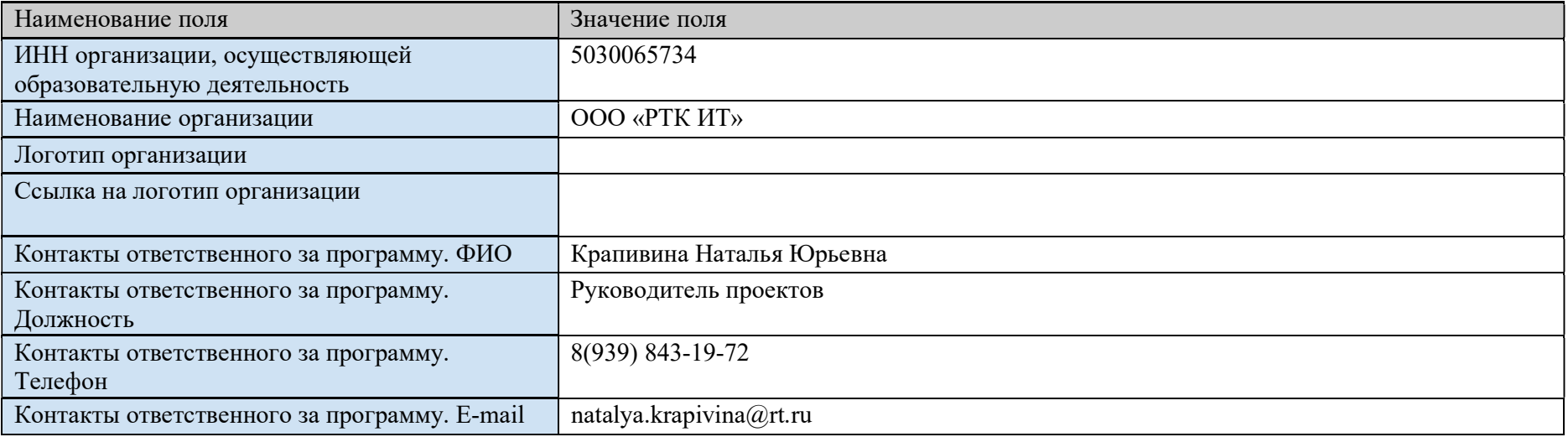

## 1.2. Пояснительная записка

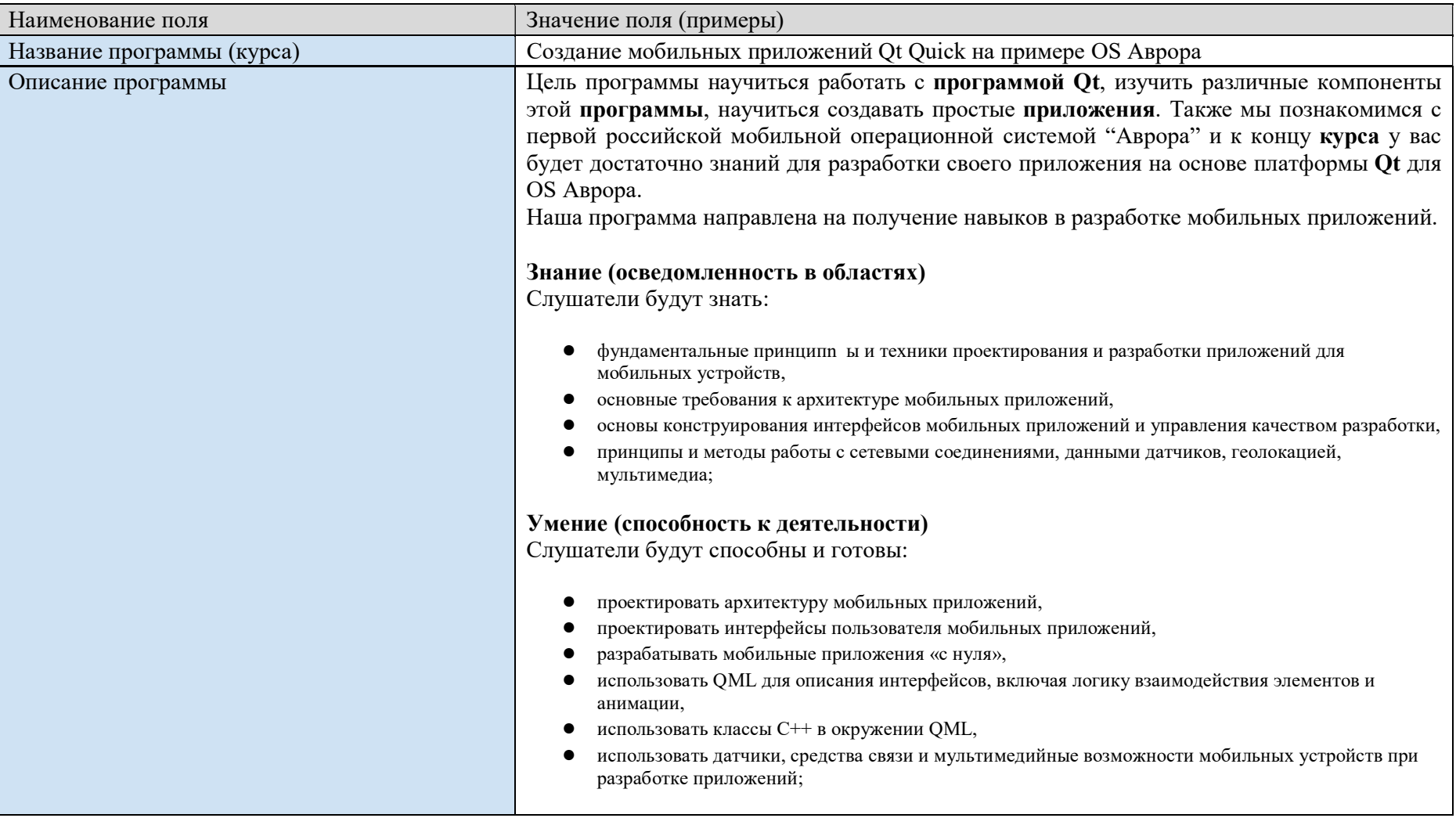

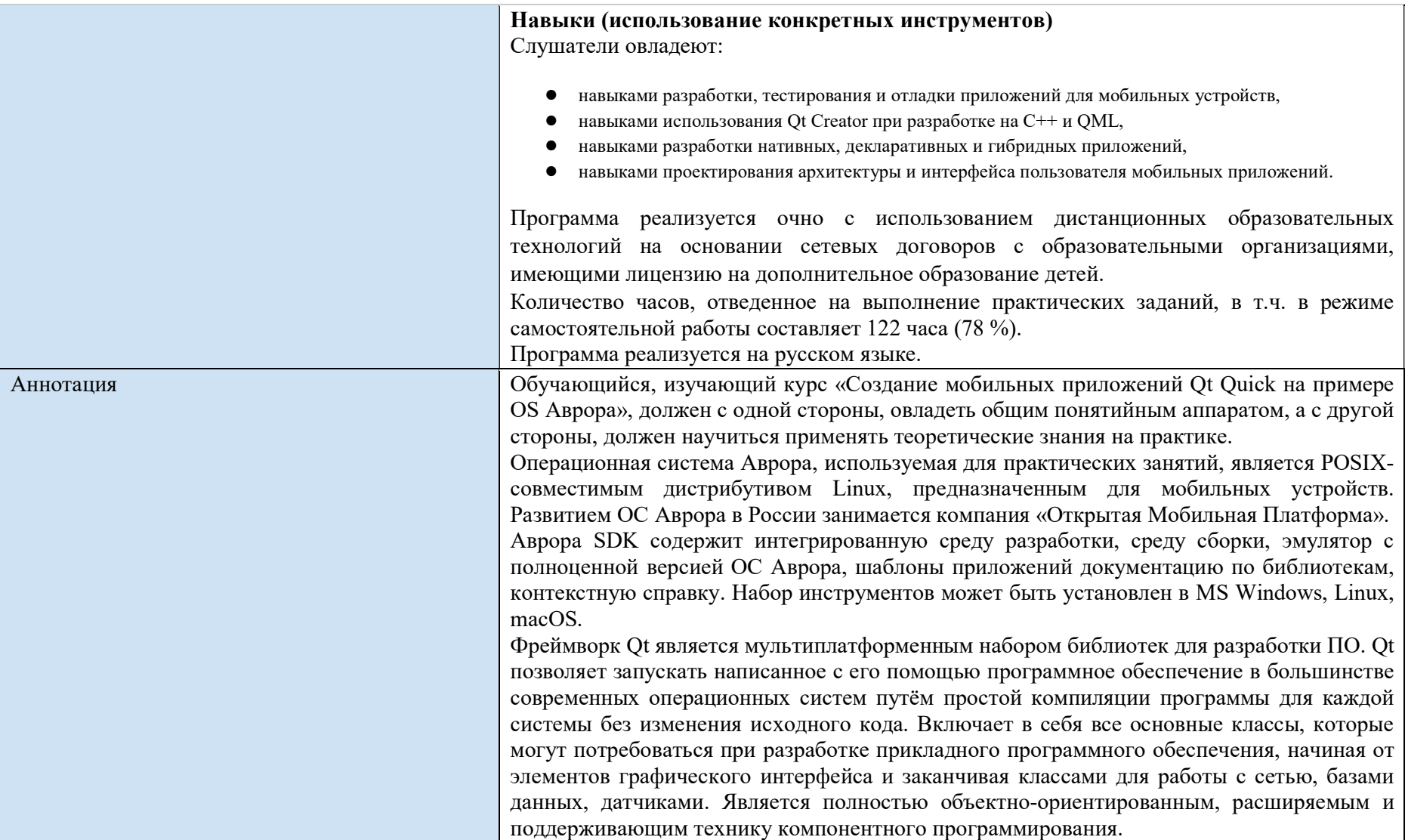

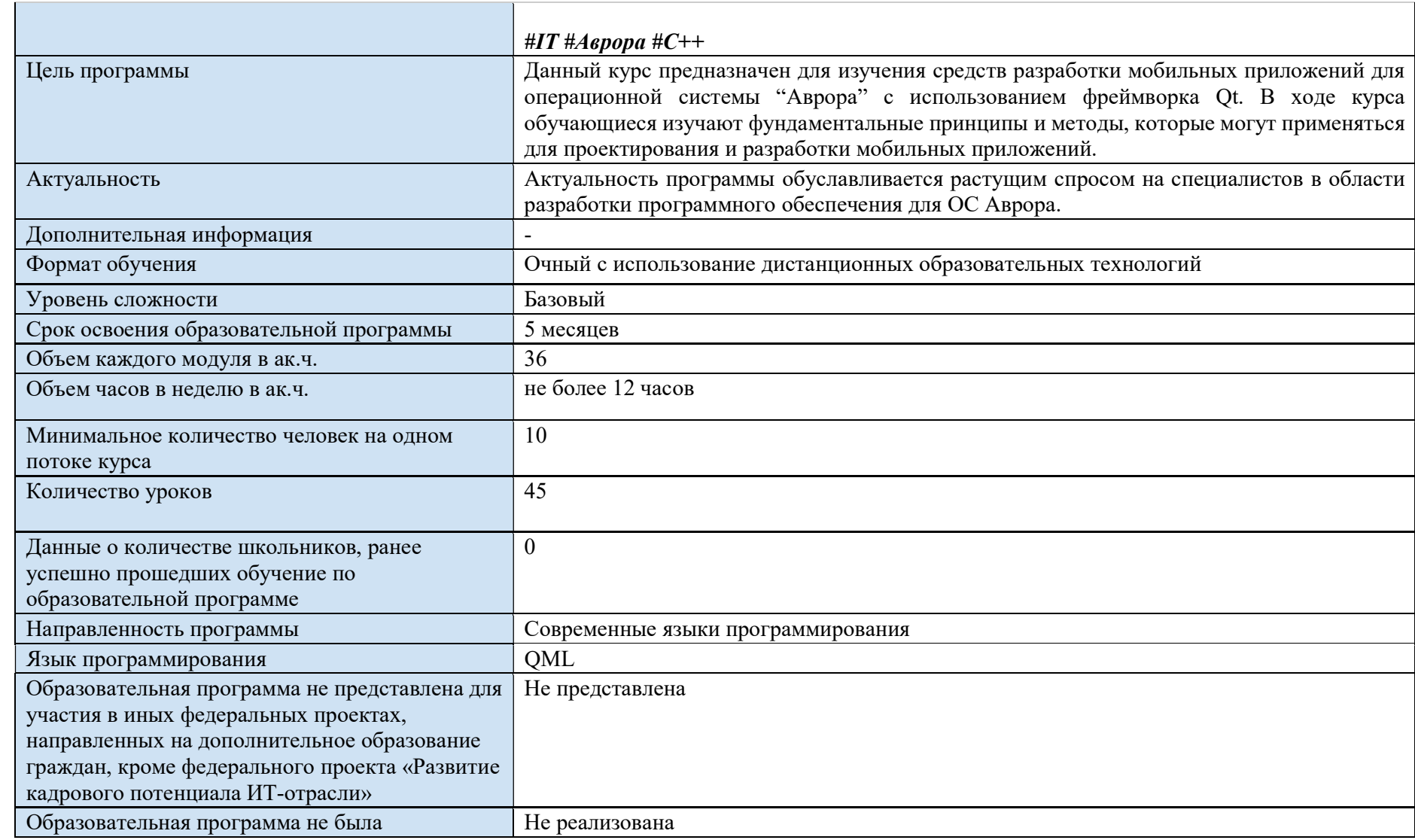

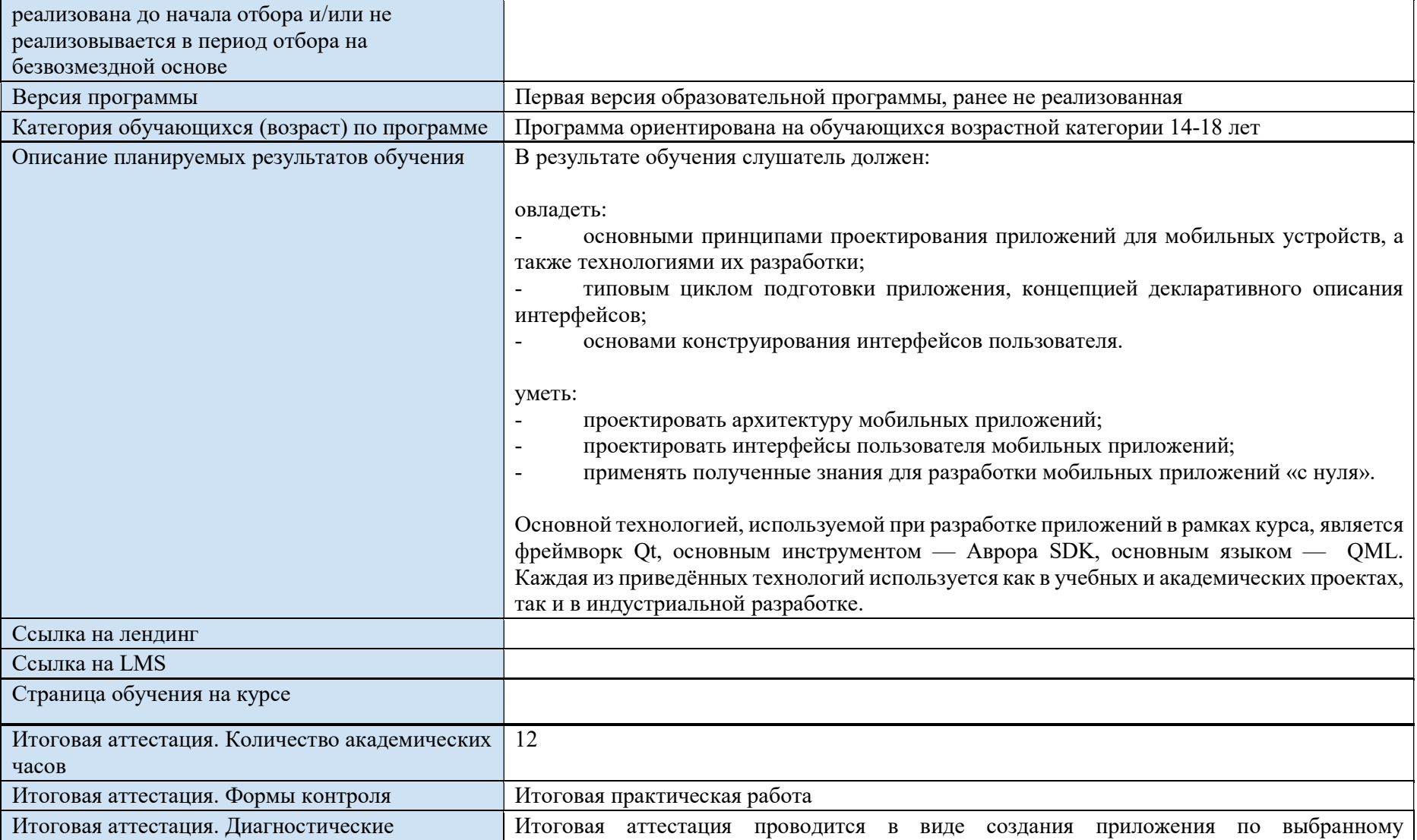

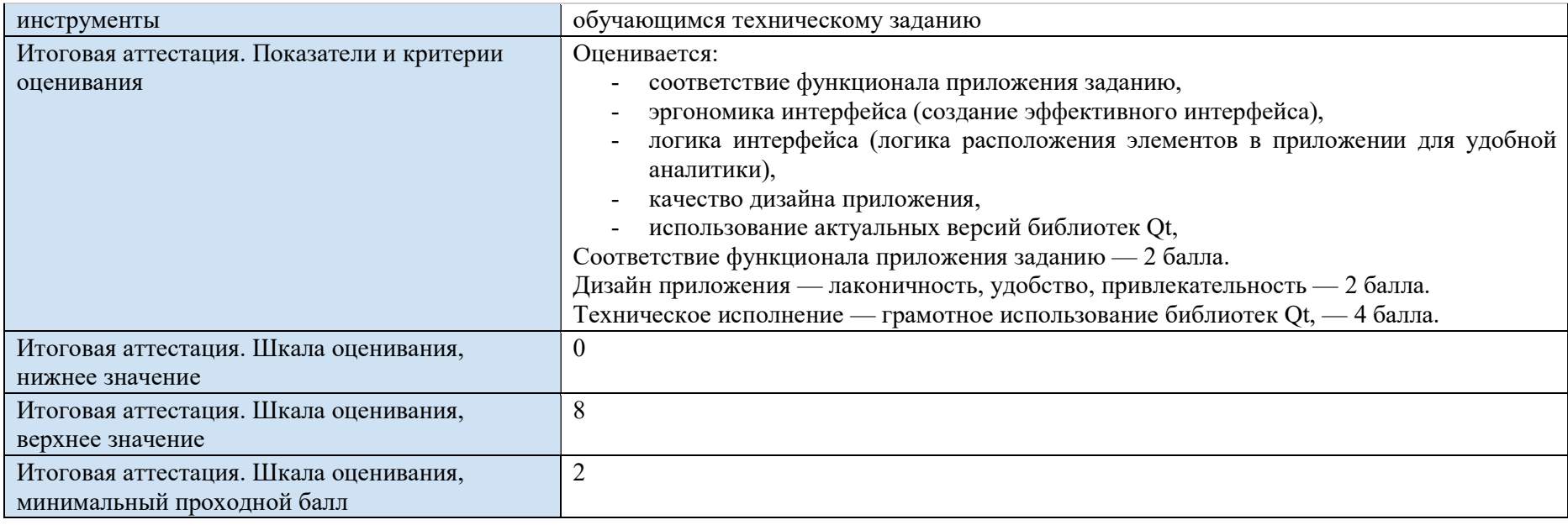

#### 1.3. Преподаватели

Реализация программы должна осуществляться педагогическими работниками, имеющими среднее профессиональное или высшее образование и отвечающими квалификационным требованиям, указанным в пункте 9 раздела 1 Единого квалификационного справочника должностей руководителей, специалистов и служащих, утвержденною приказом Министерства здравоохранения и социального развития Российской Федерации от 26 августа 2010 г. № 761н. и/или разделу III профессиональною стандарта «Педагог дополнительного образования детей и взрослых», утвержденного приказом Минтруда России от 22 сентября 2021 года № 652н и/или частью 1 статьи 46 Федерального закона № 273 от 29 декабря 2012 года «Об образовании в Российской Федерации».

К реализации программы Провайдером могут быть допущены лица, получающие высшее или среднее профессиональное образование в рамках укрупненных групп направлений подготовки высшего образования и специальностей среднего профессионального образования «Образование и педагогические науки», а также соответствующих направленности дополнительной общеобразовательной программы, в случае рекомендации аттестационной комиссии и соблюдения требований, предусмотренных квалификационными справочниками, и имеющие промежуточную аттестацию не менее, чем за два года обучения. Соответствие образовательной программы высшего образования направленности Дополнительной общеобразовательной программы определяется Провайдером

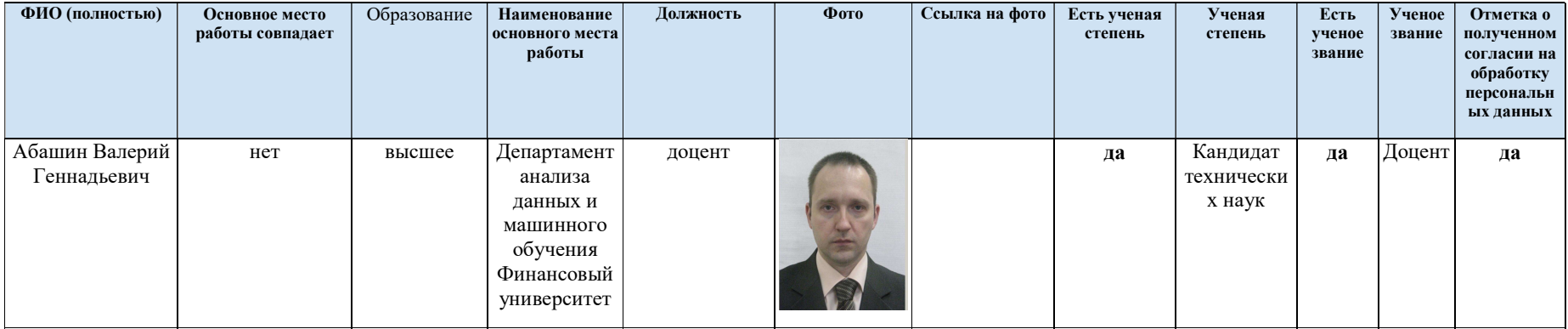

## 1.4. Знания, умения, навыки

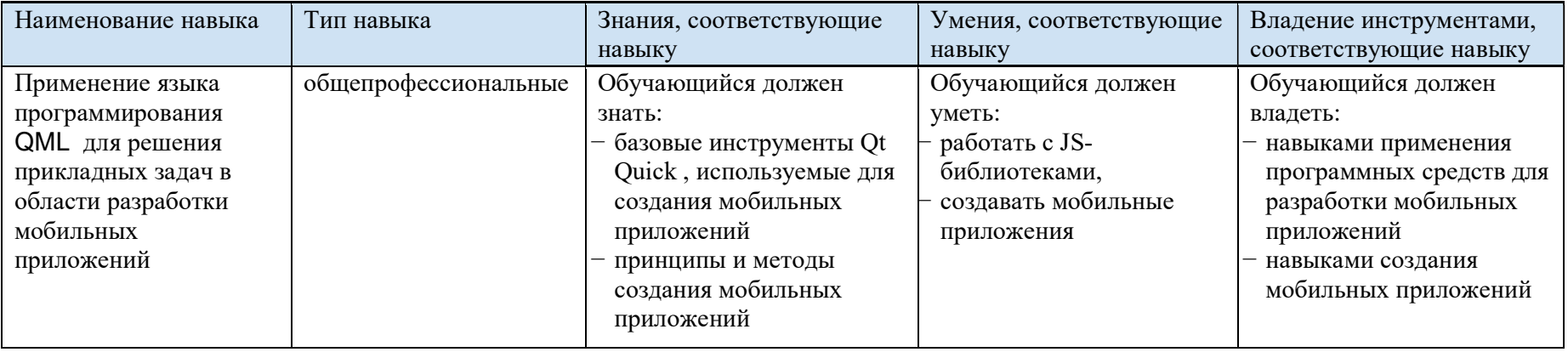

## 1.5. Модули

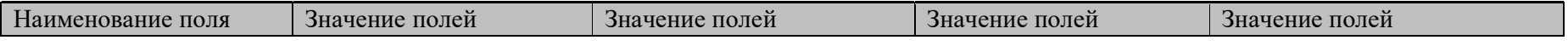

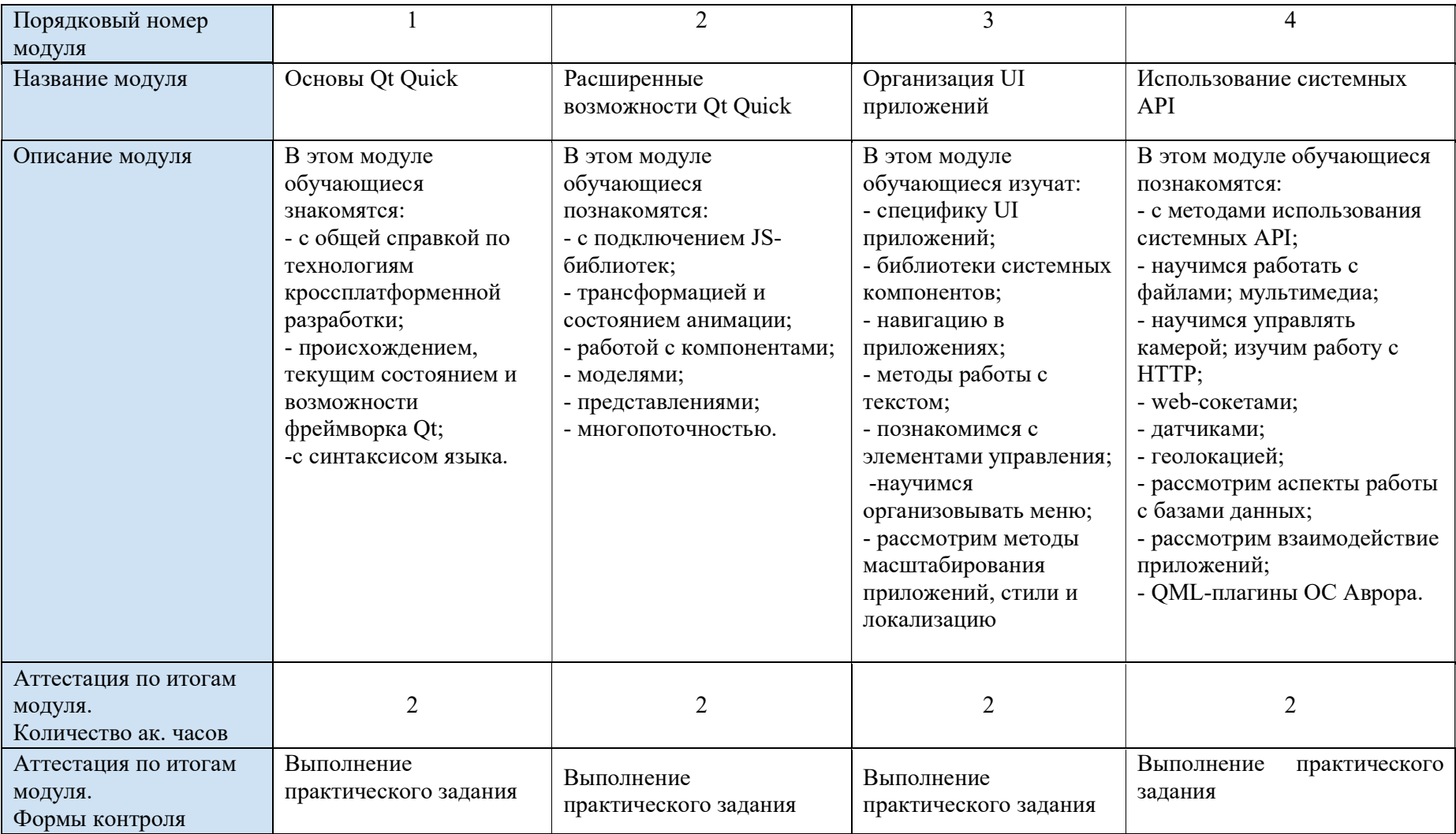

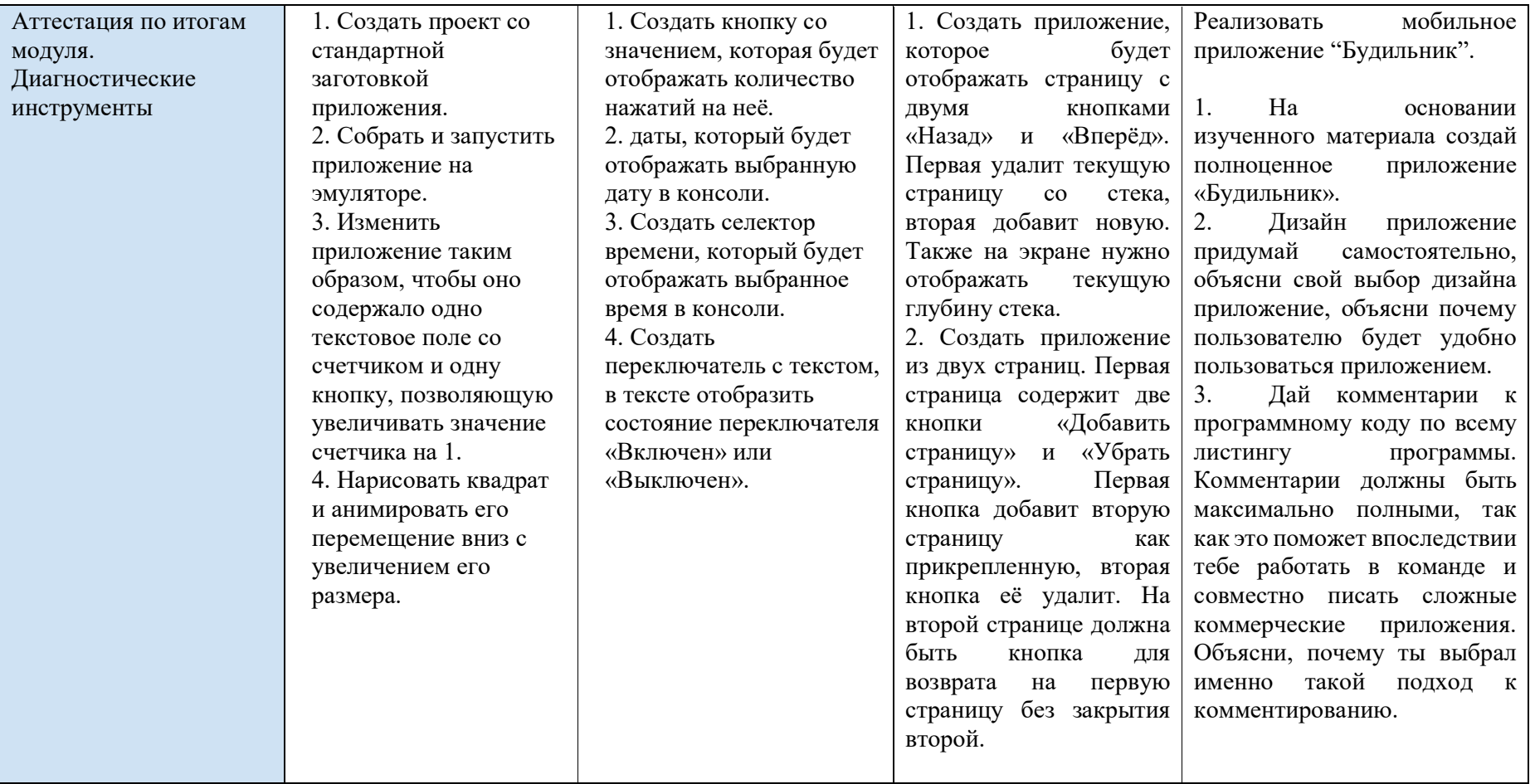

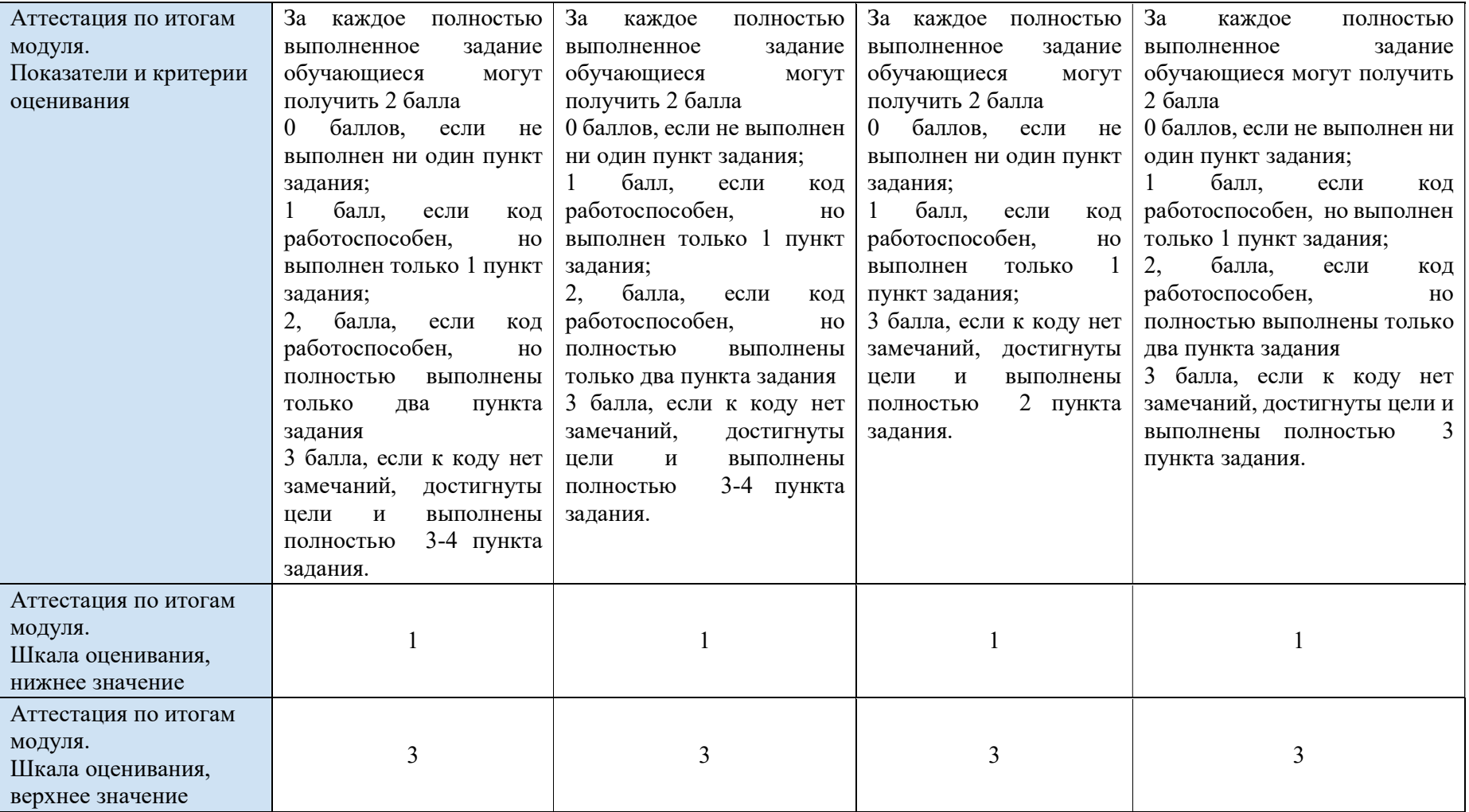

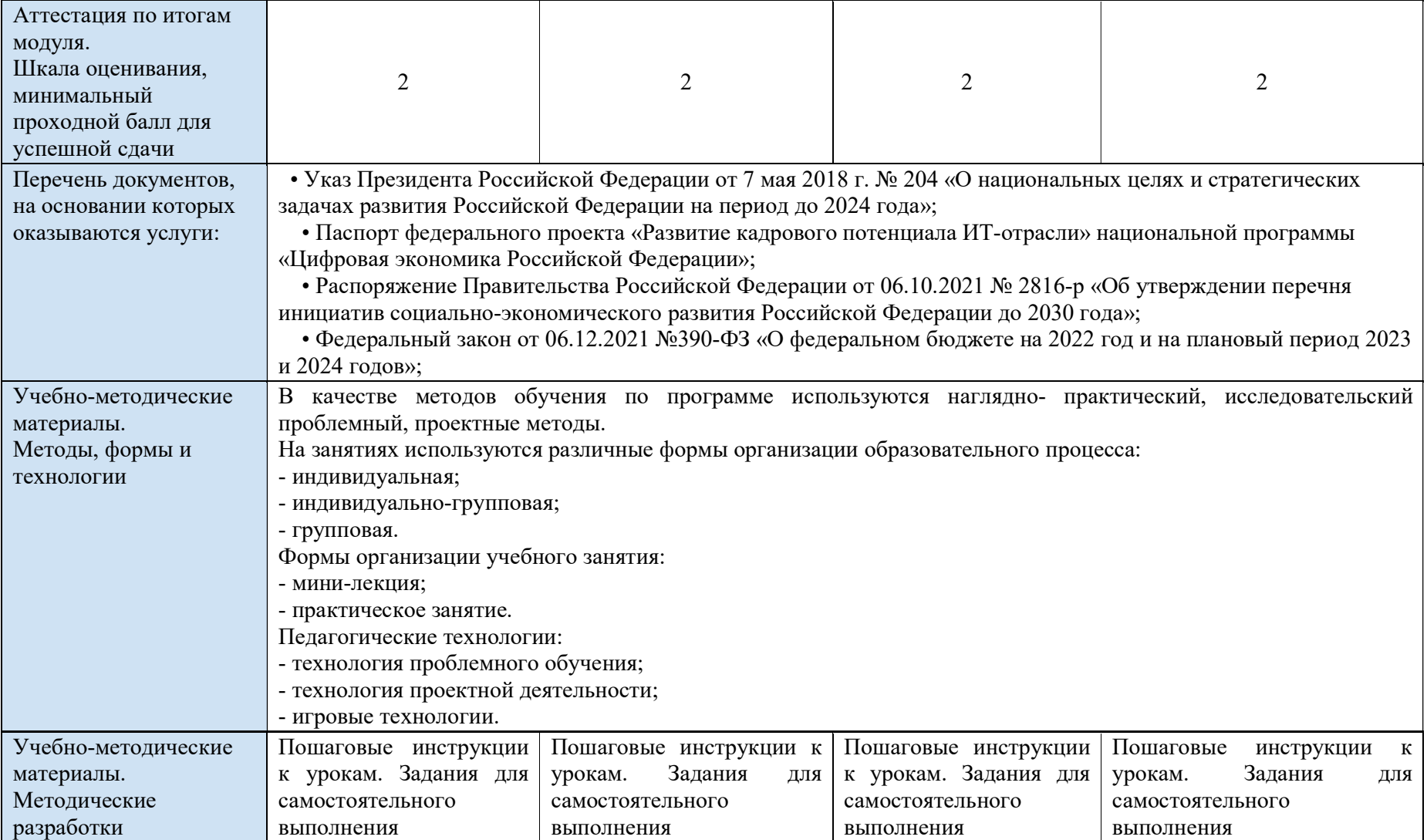

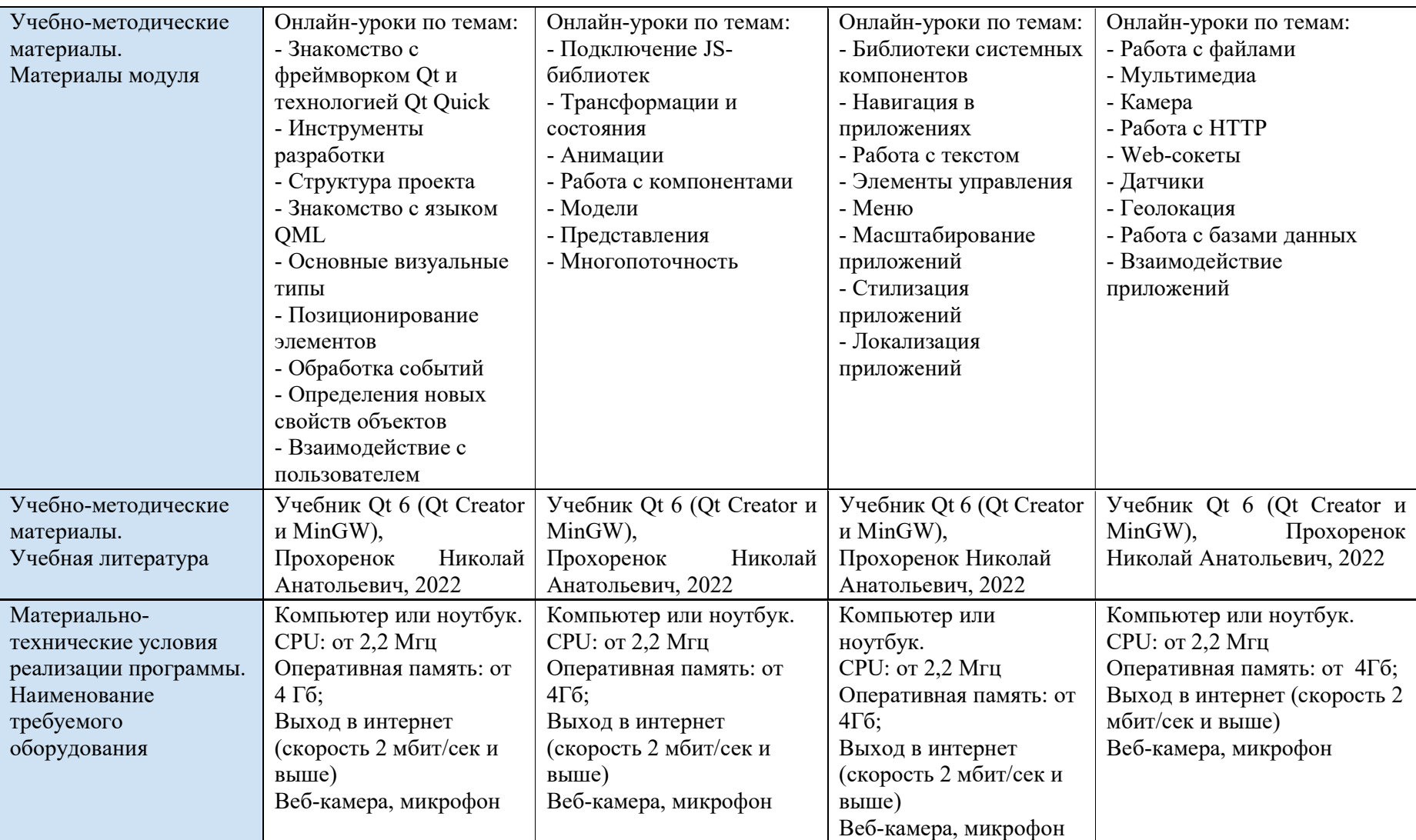

![](_page_13_Picture_279.jpeg)

# 1.6. Темы модулей

![](_page_13_Picture_280.jpeg)

![](_page_14_Picture_4.jpeg)

![](_page_15_Picture_4.jpeg)

![](_page_16_Picture_192.jpeg)

![](_page_17_Picture_140.jpeg)

![](_page_18_Picture_98.jpeg)

![](_page_19_Picture_247.jpeg)

![](_page_20_Picture_184.jpeg)

![](_page_21_Picture_166.jpeg)

![](_page_22_Picture_71.jpeg)

![](_page_23_Picture_4.jpeg)

![](_page_24_Picture_90.jpeg)

![](_page_25_Picture_4.jpeg)

![](_page_26_Picture_183.jpeg)

![](_page_27_Picture_4.jpeg)

![](_page_28_Picture_132.jpeg)

![](_page_29_Picture_163.jpeg)

![](_page_30_Picture_163.jpeg)

![](_page_31_Picture_82.jpeg)

![](_page_32_Picture_90.jpeg)

![](_page_33_Picture_213.jpeg)

![](_page_34_Picture_87.jpeg)

![](_page_35_Picture_4.jpeg)

![](_page_36_Picture_111.jpeg)

![](_page_36_Picture_112.jpeg)

![](_page_37_Picture_135.jpeg)

![](_page_38_Picture_124.jpeg)

![](_page_39_Picture_130.jpeg)

![](_page_40_Picture_131.jpeg)

![](_page_41_Picture_196.jpeg)

![](_page_42_Picture_102.jpeg)

![](_page_43_Picture_95.jpeg)

![](_page_44_Picture_157.jpeg)

![](_page_45_Picture_4.jpeg)

![](_page_46_Picture_84.jpeg)

### 1.7 Учебный план

![](_page_46_Picture_85.jpeg)

![](_page_47_Picture_65.jpeg)

![](_page_48_Picture_55.jpeg)

![](_page_49_Picture_114.jpeg)

## 1.8. Календарный учебный график

![](_page_49_Picture_115.jpeg)

![](_page_50_Picture_190.jpeg)

![](_page_51_Picture_143.jpeg)

![](_page_52_Picture_182.jpeg)

![](_page_53_Picture_191.jpeg)

![](_page_54_Picture_190.jpeg)

![](_page_55_Picture_179.jpeg)

![](_page_56_Picture_103.jpeg)